# **Installer - Bug #29649**

# **The system does not seem to be IPA-enrolled**

04/28/2020 07:25 PM - Han Boetes

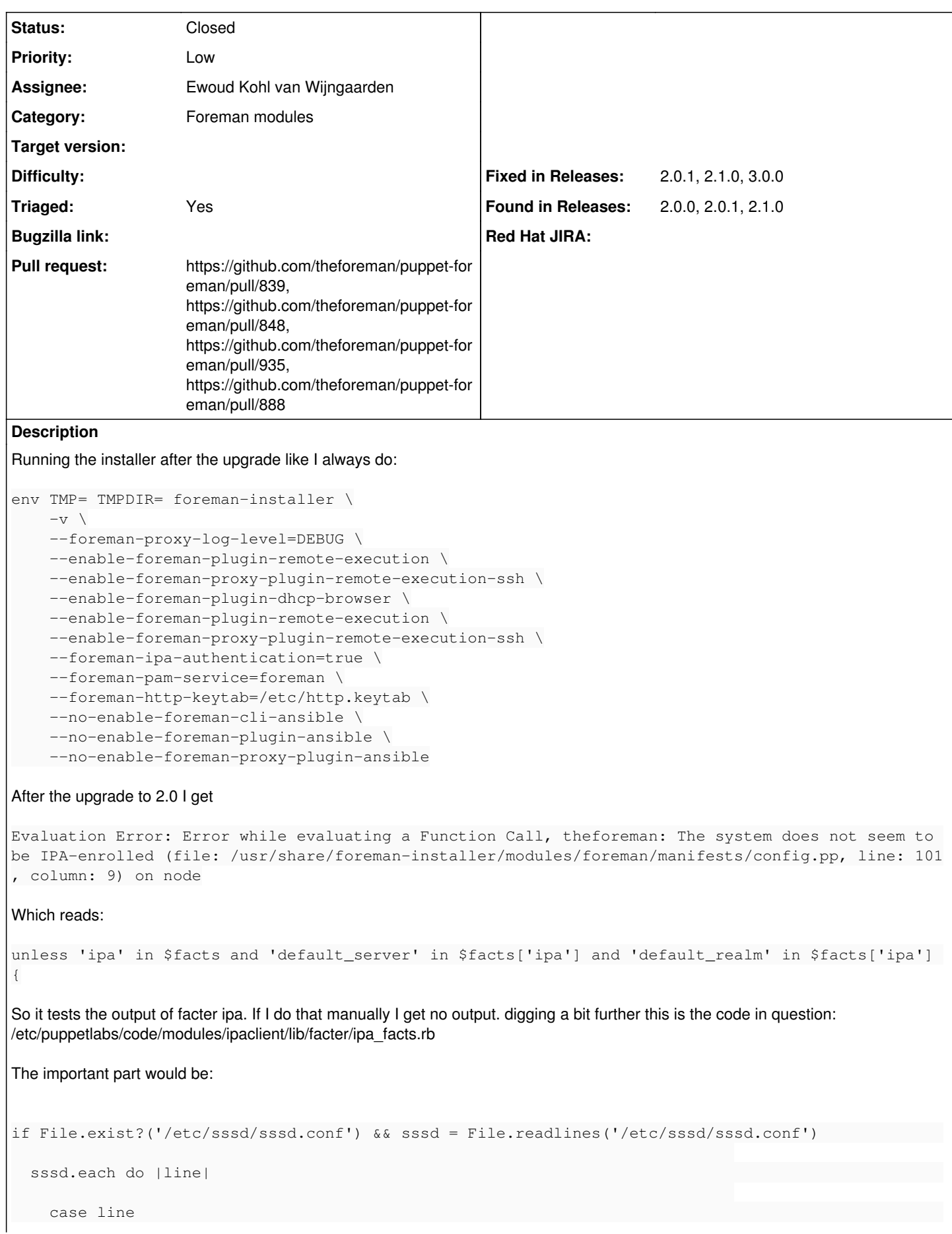

```
      when /^ipa_domain/                                                                          
                     Facter.add("ipa_domain") do                                                               
                        has weight 100
          setcode do                                                                              
                                line.split("=")[1].strip                                                              
          end                                                                                     
end and the contract of the contract of the contract of the contract of the contract of the contract of the contract of the contract of the contract of the contract of the contract of the contract of the contract of the co
                when /^ipa_server/                                                                          
                     Facter.add("ipa_server") do                                                               
                                      has_weight 100                                                                      
          setcode do                                                                              
                                line.split("=")[1].strip                                                              
          end                                                                                     
end and the contract of the contract of the contract of the contract of the contract of the contract of the contract of the contract of the contract of the contract of the contract of the contract of the contract of the co
          when /^auth_provider/
                     Facter.add("ipa_enrolled") do                                                             
Odd because:
root@theforeman ~ # ag '(ipa_domain|ipa_server|auth_provider)' /etc/sssd/sssd.conf |sed -e 's|myco
mpany.com|example.com|g'
auth_provider = ipa
ipa_domain = example.com
ipa_server = _srv_, gandalf.example.com, olorin.example.com, mithrandir.example.com
ipa_server_mode = false
Seems like I'm barking up the wrong tree, this must be a puppet problem. But please leave it for the moment because other may run
```

```
Associated revisions
```
into this problem as well.

**Revision 631f4a6a - 05/11/2020 06:38 PM - Ewoud Kohl van Wijngaarden**

Fixes #29649 - Prefix ipa and sssd facts with foreman\_

This prevents a collision with the ipa fact from the ipa module.

### **Revision eaefa6f0 - 07/12/2021 10:05 AM - Ewoud Kohl van Wijngaarden**

Fixes #29649 - Drop default\_server argument in IPA

ipa-getkeytab can figure out the default server on its own $^1$  $^1$ . There is no need to specify it and can even break things. For example, DNS can be used to detect servers. Then the fact is empty and it fails while the command would actually pass.

The foreman\_ipa fact is removed since it's a major version bump anyway and nothing else should use our foreman\_ipa fact.

[1]<https://github.com/theforeman/puppet-foreman/pull/880#issuecomment-683902223>

# **History**

#### **#1 - 04/28/2020 07:54 PM - Han Boetes**

I reported the issue with puppet:<https://tickets.puppetlabs.com/browse/FACT-2588>

#### **#2 - 04/28/2020 09:41 PM - Han Boetes**

*- Description updated*

#### **#3 - 04/28/2020 09:50 PM - Han Boetes**

The ipa\_facts file comes from [https://github.com/joshuabaird/puppet-ipaclient/blob/master/lib/facter/ipa\\_facts.rb](https://github.com/joshuabaird/puppet-ipaclient/blob/master/lib/facter/ipa_facts.rb) and contrary to my previous assumption is not a part of puppet but a custom module I happen to have installed.

I tried moving the module out of the way but facter ipa keeps returning empty. Am I missing something here? Where is the right ipa facter that I don't have?

#### **#4 - 04/29/2020 11:07 AM - Ewoud Kohl van Wijngaarden**

I was playing with<https://github.com/theforeman/puppet-foreman/pull/801>but don't have an IPA env myself so find it hard to verify. Could you check it out and see if it fixes it for you?

## **#5 - 04/29/2020 06:29 PM - Han Boetes**

I run into this error after applying your patch.

```
[ INFO 2020-04-29T20:25:33 verbose]  Facter: loading custom facts from /usr/share/foreman-installer/modules/fo
reman/lib/facter/sssd.rb.                                      
[ERROR 2020-04-29T20:25:33 verbose]  Facter: error while resolving custom facts in /usr/share/foreman-installe
r/modules/foreman/lib/facter/sssd.rb: expected chunk name to be
a Symbol
```
[ERROR 2020-04-29T20:25:33 verbose] backtrace:

```
[ERROR 2020-04-29T20:25:33 verbose] /usr/share/foreman-installer/modules/foreman/lib/facter/sssd.rb:10:in `chu
nk' barat ang kanalang ang kanalang ang kanalang ang kanalang ang kanalang ang kanalang ang kanalang ang kanal
[ERROR 2020-04-29T20:25:33 verbose] /usr/share/foreman-installer/modules/foreman/lib/facter/sssd.rb:10:in `blo
ck (2 levels) in <top (required)>'                             
[ERROR 2020-04-29T20:25:33 verbose] /usr/share/foreman-installer/modules/foreman/lib/facter/sssd.rb:9:in `each
the contract of the contract of the contract of the contract of the contract of the contract of the contract of
[ERROR 2020-04-29T20:25:33 verbose] /usr/share/foreman-installer/modules/foreman/lib/facter/sssd.rb:9:in `bloc
k in <top (required)>'                                         
[ERROR 2020-04-29T20:25:33 verbose] /usr/share/foreman-installer/modules/foreman/lib/facter/sssd.rb:5:in `inst
ance_eval'                                                     
[ERROR 2020-04-29T20:25:33 verbose] /usr/share/foreman-installer/modules/foreman/lib/facter/sssd.rb:5:in `add'
[ERROR 2020-04-29T20:25:33 verbose] /usr/share/foreman-installer/modules/foreman/lib/facter/sssd.rb:5:in `<top
  (required)>'                                                  
[ERROR 2020-04-29T20:25:33 verbose] /opt/puppetlabs/puppet/lib/ruby/vendor_ruby/puppet/indirector/facts/facter
.rb:35:in `to_hash'                                            
[ERROR 2020-04-29T20:25:33 verbose] /opt/puppetlabs/puppet/lib/ruby/vendor_ruby/puppet/indirector/facts/facter
.rb:35:in `find'
[ERROR 2020-04-29T20:25:33 verbose] /opt/puppetlabs/puppet/lib/ruby/vendor_ruby/puppet/indirector/indirection.
rb:198:in `find'
[ERROR 2020-04-29T20:25:33 verbose] /opt/puppetlabs/puppet/lib/ruby/vendor_ruby/puppet/node.rb:135:in `fact_me
rge'
[ERROR 2020-04-29T20:25:33 verbose] /opt/puppetlabs/puppet/lib/ruby/vendor_ruby/puppet/indirector/node/plain.r
b:18:in `find'
[ERROR 2020-04-29T20:25:33 verbose] /opt/puppetlabs/puppet/lib/ruby/vendor_ruby/puppet/indirector/indirection.
rb:198:in `find'
[ERROR 2020-04-29T20:25:33 verbose] /opt/puppetlabs/puppet/lib/ruby/vendor_ruby/puppet/application/apply.rb:21
5:in `main'
[ERROR 2020-04-29T20:25:33 verbose] /opt/puppetlabs/puppet/lib/ruby/vendor_ruby/puppet/application/apply.rb:17
4:in `run_command'
[ERROR 2020-04-29T20:25:33 verbose] /opt/puppetlabs/puppet/lib/ruby/vendor_ruby/puppet/application.rb:375:in `
block in run'
[ERROR 2020-04-29T20:25:33 verbose] /opt/puppetlabs/puppet/lib/ruby/vendor_ruby/puppet/util.rb:690:in `exit_on
_fail'
[ERROR 2020-04-29T20:25:33 verbose] /opt/puppetlabs/puppet/lib/ruby/vendor_ruby/puppet/application.rb:375:in `
run'
[ERROR 2020-04-29T20:25:33 verbose] /opt/puppetlabs/puppet/lib/ruby/vendor_ruby/puppet/util/command_line.rb:13
9:in `run'
[ERROR 2020-04-29T20:25:33 verbose] /opt/puppetlabs/puppet/lib/ruby/vendor_ruby/puppet/util/command_line.rb:77
:in `execute'
[ERROR 2020-04-29T20:25:33 verbose] /opt/puppetlabs/puppet/bin/puppet:5:in `<main>'
```
## **#6 - 05/11/2020 03:04 PM - The Foreman Bot**

- *Status changed from New to Ready For Testing*
- *Assignee set to Ewoud Kohl van Wijngaarden*
- *Pull request https://github.com/theforeman/puppet-foreman/pull/839 added*

#### **#7 - 05/11/2020 03:04 PM - Ewoud Kohl van Wijngaarden**

- *Category set to Foreman modules*
- *Target version set to 2.1.0*
- *Triaged changed from No to Yes*
- *Fixed in Releases deleted (1.24.3)*

#### **#8 - 05/11/2020 06:38 PM - The Foreman Bot**

*- Fixed in Releases 2.2.0 added*

#### **#9 - 05/11/2020 07:01 PM - Ewoud Kohl van Wijngaarden**

*- Status changed from Ready For Testing to Closed*

Applied in changeset [puppet-foreman|631f4a6a4dbdff3580592ab28771b34d6b52bfb0](https://projects.theforeman.org/projects/puppet-foreman/repository/puppet-foreman/revisions/631f4a6a4dbdff3580592ab28771b34d6b52bfb0).

#### **#10 - 05/11/2020 07:13 PM - Ewoud Kohl van Wijngaarden**

*- Fixed in Releases 2.1.0 added*

*- Fixed in Releases deleted (2.2.0)*

#### **#11 - 05/25/2020 02:16 PM - Tomer Brisker**

*- Target version changed from 2.1.0 to 2.0.1*

#### **#12 - 06/02/2020 02:46 PM - The Foreman Bot**

*- Pull request https://github.com/theforeman/puppet-foreman/pull/848 added*

#### **#13 - 06/09/2020 12:30 PM - Tomer Brisker**

*- Fixed in Releases 2.0.1 added*

#### **#14 - 06/18/2020 08:13 PM - Han Boetes**

### Nope, not fixed.

[ERROR 2020-06-18T22:10:51 verbose] Evaluation Error: Error while evaluating a Function Call, theforeman: The system does not seem to be IPA-enrolled (file: /usr/share/foreman-installer/modules/foreman/manifests/config. pp, line: 101, column: 9) on node theforeman.example.com

#### **#15 - 06/24/2020 01:44 PM - Ewoud Kohl van Wijngaarden**

Which version of foreman-installer is installed?

#### **#16 - 06/24/2020 02:06 PM - Han Boetes**

Hallo Ewoud,

thanks for your time and effort.

I followed the instructions<https://theforeman.org/manuals/2.0/index.html#3.6Upgrade> So the version provided by: yum upgrade [https://yum.theforeman.org/releases/2.0/el7/x86\\_64/foreman-release.rpm](https://yum.theforeman.org/releases/2.0/el7/x86_64/foreman-release.rpm) 2.0.1 I assume. I can't be entirely sure, since I restored the previous version with a snapshot.

With kind regards, Han

#### **#17 - 07/15/2020 01:15 PM - Han Boetes**

```
# rpm -q foreman-installer
foreman-installer-2.0.1-1.el7.noarch
```
## **#18 - 07/20/2020 11:10 AM - Han Boetes**

After reading the code a bit and looking what was actually requested I hacked around a bit and came up with this: Of course that's rather ugly. The domain is used instead of the realm. But it works. The realm can be found in /etc/ipa/default.conf, the domain can be found in /etc/sssd/sssd.conf

It's a bunch of arbitrary checks since there quite some overlap between those two files and lots values are not obligate. I really can't tell how well this config would work elsewhere.

I never edited /etc/ipa/default.conf and I mildly edited /etc/sssd/sssd.conf, using freeipa without sssd is not possible. I would focus on getting info from sssd.conf

```
# cat sssd.rb 
require_relative 'util/sssd'
if defined? Facter::Util::Sssd
    # == Fact: foreman_sssd
    Facter.add(:foreman_ipa, :type => :aggregate) do
\left\{\begin{array}{ccc} \end{array}\right\}      :default_server => 'target[.=~regexp("domain/.*")][1]/ipa_server',
             :default_realm  => 'target[.="sssd"]/domains'
        }.each do |key, path|
             chunk(key) do
                 val = Facter::Util::Sssd.sssd_value(path)
                  {key => val} if val
             end
        end
    end
    # == Fact: foreman_ipa
    Facter.add(:foreman_sssd, :type => :aggregate) do
\left\{\begin{array}{ccc} \end{array}\right\}      :services => 'target[.="sssd"]/services',
             :ldap_user_extra_attrs => 'target[.=~regexp("domain/.*")][1]/ldap_user_extra_attrs',
             :allowed_uids => 'target[.="ifp"]/allowed_uids',
             :user_attributes => 'target[.="ifp"]/user_attributes',
         }.each do |key, path|
             chunk(key) do
         val = Facter:: Util:: Sssd.sssd_value(path)
                 {key => val} if val
             end
        end
    end
```
end

#### **#19 - 08/10/2020 07:21 PM - Ewoud Kohl van Wijngaarden**

*- Status changed from Closed to New*

*- Target version changed from 2.0.1 to 2.1.2*

From reports, this hasn't been solved so reopening.

#### **#20 - 08/20/2020 12:35 PM - Tomer Brisker**

*- Target version changed from 2.1.2 to 2.1.3*

#### **#21 - 08/20/2020 03:34 PM - Han Boetes**

The file I just proposed works, but it's not exactly pretty. I have no idea how to make it pretty or how you guys would like to see it. I'm available for testing or reworking the proposed code.

Please communicate with me! Or simply apply the code and see what happens.

#### **#22 - 08/20/2020 03:39 PM - Ewoud Kohl van Wijngaarden**

A patch to<https://github.com/theforeman/puppet-foreman>is easier for us. You also get proper credit.

#### **#23 - 08/20/2020 07:29 PM - Han Boetes**

Sure: <https://github.com/theforeman/puppet-foreman/pull/880>

#### **#24 - 09/22/2020 10:10 AM - Tomer Brisker**

*- Target version changed from 2.1.3 to 2.2.0*

pushing off 2.1.3 since we are starting to make the release and this won't be merged in time.

#### **#25 - 09/22/2020 11:01 AM - Han Boetes**

No worries, this is more complicated to do right than initially estimated.

"we thought that we had the answers, it was the questions we had wrong"

#### **#26 - 10/21/2020 01:16 PM - Tomer Brisker**

*- Target version deleted (2.2.0)*

Unsetting target version for now until we have a working solution.

## **#27 - 04/06/2021 03:34 PM - The Foreman Bot**

*- Status changed from New to Ready For Testing*

*- Pull request https://github.com/theforeman/puppet-foreman/pull/935 added*

## **#28 - 07/09/2021 04:21 PM - The Foreman Bot**

*- Pull request https://github.com/theforeman/puppet-foreman/pull/888 added*

## **#29 - 07/12/2021 10:05 AM - The Foreman Bot**

*- Fixed in Releases 3.0.0 added*

### **#30 - 07/12/2021 11:08 AM - Ewoud Kohl van Wijngaarden**

*- Status changed from Ready For Testing to Closed*

Applied in changeset [puppet-foreman|eaefa6f0b41d03350a7635e765ede62d342df4ea](https://projects.theforeman.org/projects/puppet-foreman/repository/puppet-foreman/revisions/eaefa6f0b41d03350a7635e765ede62d342df4ea).

### **#31 - 07/20/2021 12:24 PM - The Foreman Bot**

*- Pull request https://github.com/theforeman/puppet-foreman/pull/960 added*

## **#32 - 07/20/2021 12:33 PM - Ewoud Kohl van Wijngaarden**

*- Pull request deleted (https://github.com/theforeman/puppet-foreman/pull/960)*